## **Modern Information Retrieval**

Dictionaries and and tolerant retrieval<sup>1</sup>

Hamid Beigy

Sharif university of technology

October 6, 2023

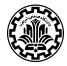

 $<sup>^{1}\</sup>mathrm{Some}$  slides have been adapted from slides of Manning, Yannakoudakis, and Schütze.

### **Table of contents**

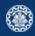

- 1. Introduction
- 2. Hash tables
- 3. Search trees
- 4. Permuterm index
- 5. k-gram indexes
- 6. Spelling correction
- 7. Soundex
- 8. References

# Introduction

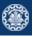

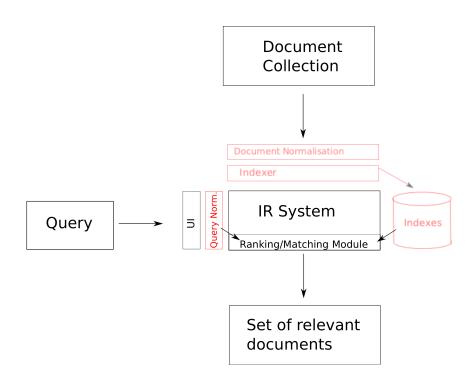

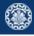

Brutus 
$$8 \longrightarrow 1 \rightarrow 2 \rightarrow 4 \rightarrow 11 \rightarrow 31 \rightarrow 45 \rightarrow 173 \rightarrow 174$$

Caesar  $9 \longrightarrow 1 \rightarrow 2 \rightarrow 4 \rightarrow 5 \rightarrow 6 \rightarrow 16 \rightarrow 57 \rightarrow 132 \rightarrow 179$ 

Calpurnia  $4 \longrightarrow 2 \rightarrow 31 \rightarrow 54 \rightarrow 101$ 

#### This session

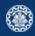

- 1. Data structures for dictionaries
  - Hash tables
  - Trees
  - k-term index
  - Permuterm index
- 2. Tolerant retrieval: What to do if there is no exact match between query term and document term
- 3. Spelling correction

#### **Term-document incidence matrix**

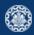

#### 1. Inverted index

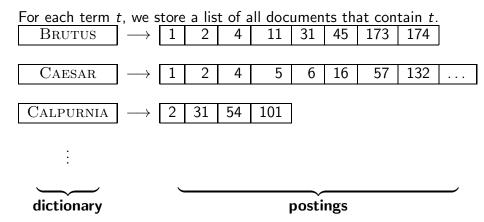

#### **Dictionaries**

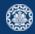

- 1. Dictionary: the data structure for storing the term vocabulary.
- 2. For each term, we need to store a couple of items:
  - document frequency
  - pointer to postings list
- 3. How do we look up a query term q in the dictionary at query time?

## Data structures for looking up terms

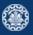

- 1. Two different types of implementations:
  - hash tables
  - search trees
- 2. Some IR systems use hash tables, some use search trees.
- 3. Criteria for when to use hash tables vs. search trees:
  - How many terms are we likely to have?
  - Is the number likely to remain fixed, or will it keep growing?
  - What are the relative frequencies with which various terms will be accessed?

# Hash tables

#### Hash tables

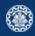

- 1. Hash table: an array with a hash function
  - Input: a key which is a query term
  - output: an integer which is an index in array.
  - Hash function: determine where to store / search key.
  - Hash function that minimizes chance of collisions.
     Use all info provided by key (among others).
- 2. Each vocabulary term (key) is hashed into an integer.
- 3. At query time: hash each query term, locate entry in array.

#### Hash tables

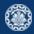

#### 1. Advantages

• Lookup in a hash is faster than lookup in a tree. (Lookup time is constant.)

#### 2. disadvantages

- No easy way to find minor variants (résumé vs. resume )
- No prefix search (all terms starting with automat)
- Need to rehash everything periodically if vocabulary keeps growing
- Hash function designed for current needs may not suffice in a few years' time

# Search trees

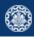

1. Simplest search tree: binary search tree

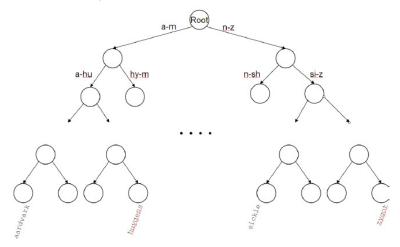

- 2. Partitions vocabulary terms into two subtrees, those whose first letter is between a and m, and the rest (actual terms stored in the leafs).
- 3. Anything that is on the left subtree is smaller than what's on the right.
- 4. Trees solve the prefix problem (find all terms starting with automat).

### Binary search tree

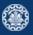

- 1. Cost of operations depends on height of tree.
- 2. Keep height minimum / keep binary tree balanced: for each node, heights of subtrees differ by no more than 1.
- 3.  $O(\log M)$  search for balanced trees, where M is the size of the vocabulary.
- 4. Search is slightly slower than in hashes
- 5. But: re-balancing binary trees is expensive (insertion and deletion of terms).

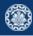

- 1. Need to mitigate re-balancing problem allow the number of sub-trees under an internal node to vary in a fixed interval.
- 2. B-tree definition: every internal node has a number of children in the interval [a, b] where a, b are appropriate positive integers, e.g., [2, 4].

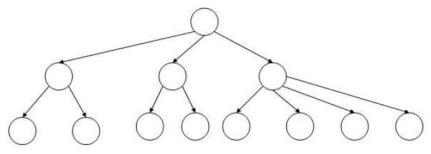

3. Every internal node has between 2 and 4 children.

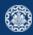

1. Trie is a search tree

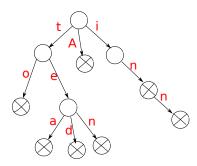

- 2. An ordered tree data structure for strings
  - A tree where the keys are strings (keys tea, ted)
  - Each node is associated with a string inferred from the position of the node in the tree.
- 3. Tries can be searched by prefixes: all descendants of a node have a common prefix of the string associated with that node
- 4. Search time linear on length of term / key
- 5. The trie is sometimes called radix tree or prefix tree

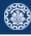

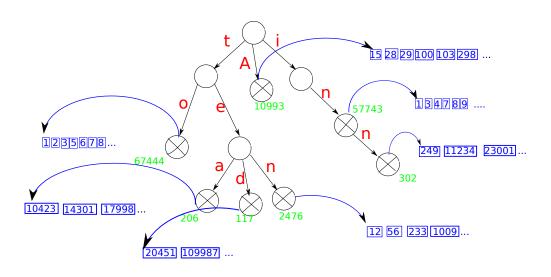

## Wildcard queries

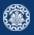

- 1. Query :hel\*
- 2. Find all docs containing any term beginning with hel
- 3. Easy with trie: follow letters h-e-l and then lookup every term you find there
- 4. Query: \*hel
- 5. Find all docs containing any term ending with hel
- 6. Maintain an additional trie for terms backwards
- 7. Then retrieve all terms in subtree rooted at l-e-h
- 8. In both cases:
  - This procedure gives us a set of terms that are matches for the wildcard queries
  - Then retrieve documents that contain any of these terms

#### How to handle \* in the middle of a term

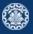

- 1. Query: hel\*o
- 2. We could look up hel\* and \*o in the tries as before and intersect the two term sets (expensive!).
- 3. Solution: permuterm index special index for general wildcard queries

# **Permuterm index**

#### Permuterm index

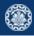

- 1. For term hello\$ (given \$ to match the end of a term), store each of these rotations in the dictionary (trie):
  - hello\$, ello\$h, llo\$he, lo\$hel, o\$hell, \$hello : permuterm vocabulary
- 2. Rotate every wildcard query, so that the \* occurs at the end: for hel\*o\$, look up o\$hel\*

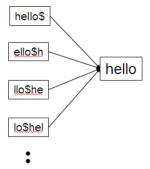

3. Problem: Permuterm more than quadrupels the size of the dictionary compared to normal trie (empirical number).

k-gram indexes

#### k-gram indexes

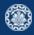

- 1. More space-efficient than permuterm index
- 2. Enumerate all character k-grams (sequence of k characters) occurring in a term and store in a dictionary

Example (Character bi-grams from April is the cruelest month)
\$\frac{1}{2}\$ ap pr ri il \$\\$\$ is \$\\$\$ th he e\\$\$ c rr u ue el le es st t\\$\$ m mo on nt th h\\$\$

- 3. \$ special word boundary symbol
- 4. A postings list that points to all vocabulary terms containing a k-gram

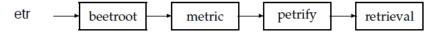

- 5. Note that we have two different kinds of inverted indexes:
  - The term-document inverted index for finding documents based on a query consisting of terms
  - The k-gram index for finding terms based on a query consisting of k-grams

## Processing wild-card queries in a (char) bigram index

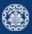

- 1. Query hel\* can now be run as:
  - \$H AND HE AND EL
- 2. This will show up many false positives like blueheel.
- 3. Post-filter, then look up surviving terms in term-document inverted index.
- 4. k-gram vs. permuterm index
  - k-gram index is more space-efficient
  - permuterm index does not require post-filtering.

# **Spelling correction**

## **Spelling correction**

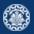

- 1. Query: an asterorid that fell form the sky
- 2. Query: britney spears queries: britian spears, britney's spears, brandy spears, prittany spears
- 3. In an IR system, spelling correction is only ever run on queries.
- 4. Two different methods for spelling correction:
  - Isolated word spelling correction
     Check each word on its own for misspelling
     Will only attempt to catch first typo above
  - Context-sensitive spelling correction
     Look at surrounding words
     Should correct both typos above

### Isolated word spelling correction

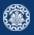

- 1. There is a list of correct words for instance a standard dictionary (Webster's, OED. . . )
- 2. Then we need a way of computing the distance between a misspelled word and a correct word
  - for instance Edit/Levenshtein distance
  - k-gram overlap
- 3. Return the correct word that has the smallest distance to the misspelled word. information ⇒ information

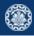

- 1. Edit distance between two strings  $s_1$  and  $s_2$  is defined as the minimum number of basic operations that transform  $s_1$  into  $s_2$ .
- 2. Levenshtein distance: Admissible operations are insert, delete and replace
- 3. Example

```
dog
      do 1 (delete)
       cart 1 (insert)
cat
       cut 1 (replace)
cat
               2 (delete+insert)
cat
        act
        EDITDISTANCE(s_1, s_2)
          1 int m[i, j] = 0
          2 for i \leftarrow 1 to |s_1|
          3 do m[i, 0] = i
          4 for j \leftarrow 1 to |s_2|
          5 do m[0, j] = j
          6 for i \leftarrow 1 to |s_1|
              do for j \leftarrow 1 to |s_2|
                  do m[i, j] = \min\{m[i-1, j-1] + \text{if } (s_1[i] = s_2[j]) \text{ then } 0 \text{ else } 1\text{fi},
          9
                                        m[i-1,j]+1,
                                        m[i, j-1]+1
         10
         11
               return m[|s_1|, |s_2|]
```

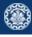

|   |   | S | n | 0 | W |
|---|---|---|---|---|---|
|   | 0 | 1 | 2 | 3 | 4 |
| 0 | 1 | 1 | 2 | 3 | 4 |
| S | 2 | 1 | 3 | 3 | 3 |
|   | 3 | 3 | 2 | 3 | 4 |
| 0 | 4 | 3 | 3 | 2 | 3 |

# Example: Edit Distance oslo - snow

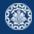

|   |     | S                                                         | n                                                      | 0                                                      | W          |
|---|-----|-----------------------------------------------------------|--------------------------------------------------------|--------------------------------------------------------|------------|
|   | 0   | 1 1                                                       | 2 2                                                    | 3 3                                                    | 4 4        |
| 0 | 1 1 | $\begin{array}{c cccc} 1 & 2 \\ \hline 2 & 1 \end{array}$ | 2 3<br>2 2                                             | 2 4<br>3 2                                             | 4 5<br>3 3 |
|   | 2   | 1 2                                                       | 2 3                                                    | 3 3                                                    | 3 4        |
| S | 2   | 3 1                                                       | 2 2                                                    | 3 3                                                    | 4 3        |
| ı | 3 3 | 3 2<br>4 2                                                | $\begin{array}{ c c c c c c c c c c c c c c c c c c c$ | $\begin{array}{ c c c c c c c c c c c c c c c c c c c$ | 4 4 4      |
| 0 | 4   | 4 3                                                       | 3 3                                                    | 2 4                                                    | 4 5        |
|   | 4   | 5 <b>3</b>                                                | 4 3                                                    | 4 2                                                    | 3 3        |

| cost | operation | input | output |
|------|-----------|-------|--------|
| 1    | delete    | 0     | *      |
| 0    | (copy)    | S     | S      |
| 1    | replace   | I     | n      |
| 0    | (copy)    | 0     | 0      |
| 1    | insert    | *     | W      |

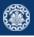

| Cost of getting here from    | Cost of getting here from my |  |
|------------------------------|------------------------------|--|
| my upper left neighbour (by  | upper neighbour (by delete)  |  |
| copy or replace)             |                              |  |
| Cost of getting here from my | Minimum cost out of these    |  |
| left neighbour (by insert)   |                              |  |

## Levenshtein matrix : An example

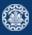

|   |   | S          | n          | 0          | W   |
|---|---|------------|------------|------------|-----|
|   | 0 | 1 1        | 2 2        | 3 3        | 4 4 |
| 0 | 1 | <b>1</b> 2 | <b>2</b> 3 | 2 4        | 4 5 |
|   | 1 | 2 1        | 2 2        | 3 <b>2</b> | 3 3 |
| S | 2 | 1 2        | <b>2</b> 3 | 3 3        | 3 4 |
|   | 2 | 3 1        | 2 2        | 3 3        | 4 3 |
| I | 3 | 3 <b>2</b> | <b>2</b> 3 | 3 4        | 4 4 |
|   | 3 | 4 2        | 3 <b>2</b> | 3 3        | 4 4 |
| 0 | 4 | 4 3        | 3 3        | 2 4        | 4 5 |
|   | 4 | 5 <b>3</b> | 4 3        | 4 2        | 3 3 |

Example: (2, 2):

- Upper left: cost to replace "o" to "s" (cost: 0+1)
- Upper right: come from above where I have already inserted "s": all I need to do is delete "o" (cost: 1+1)
- Bottom left: come from left neighbour where I have deleted "o": all I need to do is insert "s" (cost: 1+1)
- Then choose the minimum of the three (bottom right).

## Using edit distance for spelling correction

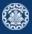

- 1. Given a query, enumerate all character sequences within a pre-set edit distance.
- 2. Intersect this list with our list of correct words.
- 3. Suggest terms in the intersection to user.
- 4. Cons
  - ullet Comparing query term q to all terms in the vocabulary is too expensive.
  - Solution: use heuristics to determine the subset.

## k-gram indexes for spelling correction

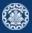

- 1. Enumerate all k-grams in the query term
- 2. Misspelled word: bordroom
- 3. Use k-gram index to retrieve correct words that match query term k-grams
- 4. Threshold by number of matching k-grams
- 5. Eg. only vocabularly terms that differ by at most 3 k-grams

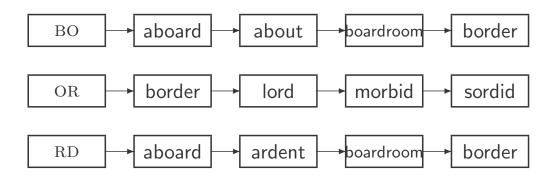

## Context-sensitive spelling correction

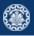

- 1. An idea: hit-based spelling correction flew form munich
- 2. Enumerate corrections of each of the query terms

```
flew \Rightarrow flea
form \Rightarrow from
munich \Rightarrow munch
```

3. Holding all other terms fixed, try all possible phrase queries for each replacement candidate flea form munich  $\Rightarrow$  62 results flew from munich  $\Rightarrow$  78900 results flew form munch  $\Rightarrow$  66 results

4. Not efficient. Better source of information: large corpus of queries, not documents

# **Soundex**

#### **Soundex**

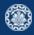

- Soundex is the basis for finding phonetic (as opposed to orthographic) alternatives.
- Example: chebyshev / tchebyscheff
- Algorithm:
  - Turn every token to be indexed into a 4-character reduced form
  - Do the same with query terms
  - Build and search an index on the reduced forms

### Soundex algorithm

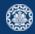

- 1. Retain the first letter of the term.
- 2. Change all occurrences of the following letters to '0' (zero): A, E, I, O, U, H, W, Y
- 3. Change letters to digits as follows:
  - B, F, P, V to 1
  - C, G, J, K, Q, S, X, Z to 2
  - D,T to 3
  - L to 4
  - M, N to 5
  - R to 6
- 4. Repeatedly remove one out of each pair of consecutive identical digits
- 5. Remove all zeros from the resulting string; pad the resulting string with trailing zeros and return the first four positions, which will consist of a letter followed by three digits

## **Example: Soundex of HERMAN**

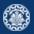

- Retain H
- ullet ERMAN o ORMON
- ullet 0RM0N ightarrow 06505
- $\bullet \phantom{0}06505 \rightarrow \phantom{0}655$
- Return H655
- Note: HERMANN will generate the same code

### How useful is Soundex?

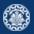

- Not very for information retrieval
- Ok for "high recall" tasks in other applications (e.g., Interpol)
- Zobel and Dart (1996) suggest better alternatives for phonetic matching in IR.

# References

## Reading

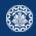

1. Chapters 3 of Information Retrieval Book<sup>2</sup>

<sup>&</sup>lt;sup>2</sup>Christopher D. Manning, Prabhakar Raghavan, and Hinrich Schütze (2008). **Introduction to Information Retrieval.** New York, NY, USA: Cambridge University Press.

### References

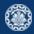

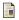

Manning, Christopher D., Prabhakar Raghavan, and Hinrich Schütze (2008). **Introduction to Information Retrieval.** New York, NY, USA: Cambridge University Press.

Questions?